### **ORDRE DE SERVICE d'ACTION**

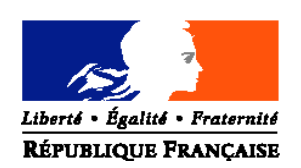

#### MINISTERE DE L'ALIMENTATION, DE L'AGRICULTURE ET DE LA PÊCHE

**Direction générale de l'alimentation Service de la prévention des risques de la production primaire Sous-direction de la qualité et de la protection des végétaux Bureau des semences et de la santé des végétaux** Adresse : 251 rue de Vaugirard 75 732 PARIS CEDEX 15 Suivi par : Pierre ROUQUIÉ / Jean-Michel TRESPAILLÉ Tél : 01 49 55 58 34/ 04 68 71 18 58 Courriel institutionnel : bssv.sdqpv.dgal@agriculture.gouv.fr Réf. Interne : BSSV/2010-10-027 MOD10.21 C 12/05/10

**NOTE DE SERVICE DGAL/SDQPV/N2010-8279 Date: 14/10/2010**

Date de mise en application : Immédiate Abroge et remplace : Date d'expiration : 31 décembre 2010 Date limite de réponse : 15 novembre 2010 Nombre d'annexes : 2 Degré et période de confidentialité : Tout public

**Objet :** Etablissement du bilan du plan de surveillance de la flavescence dorée de la vigne et du suivi de son vecteur *Scaphoideus titanus*.

**Références :** NS DGAL/SDQPV/N2010-8229

**Résumé :** Il est demandé aux DRAAF de renseigner avant le 15 novembre 2010 des documents de base qui permettront d'établir le bilan du plan de surveillance de la flavescence dorée de la vigne et du suivi de son vecteur.

De ce bilan de campagne 2009/2010 seront tirés tous enseignements de nature à faire évoluer l'ensemble du dispositif vers une meilleure maîtrise de la maladie sur le territoire national.

**Mots clés :** vigne, phytoplasme de la flavescence dorée, *Scaphoideus titanus*, surveillance, prospection, lutte, évolution du dispositif.

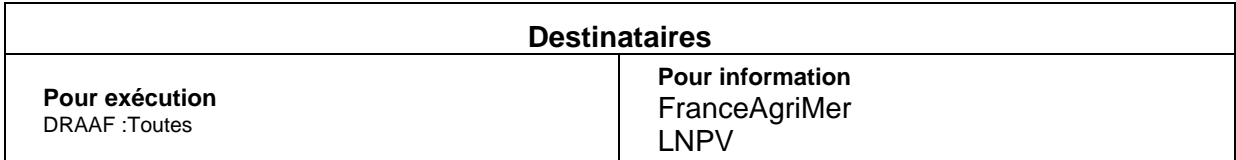

Le phytoplasme de la flavescence dorée de la vigne est un organisme qui figure à l'annexe II,A,II de la directive 2000/29/CE comme "organisme présent et important dans la communauté et dont l'introduction et la dissémination doivent être interdites".

En France, l'organisation de la lutte est réglementée par l'Arrêté ministériel du 9 juillet 2003 qui prévoit l'arrachage ou la destruction des végétaux atteints et une lutte insecticide contre son vecteur (*Scaphoideus titanus*).

Le plan annuel de surveillance du phytoplasme de la flavescence dorée, tel qu'il a été mis en place depuis l'arrêté ministériel du 1<sup>er</sup> avril 1994, a permis de détecter efficacement la présence du phytoplasme. Les modalités de lutte (arrachages et traitements insecticides) ont eu des effets variables en fonction de l'historique de la maladie dans les régions et des modalités d'organisation collective.

Dans certains périmètres de lutte obligatoire (PLO), l'analyse de risque (confrontation entre l'estimation du niveau de présence du phytoplasme et le niveau des populations du vecteur, dont la précision dépend de l'effort de prospection ou de surveillance) a permis d'aménager la lutte insecticide de façon globalement sécurisée sous condition d'un respect rigoureux des mesures réglementaires. Dans certaines situations, des communes ont pu être retirées des périmètres de lutte obligatoire.

Cependant, les bilans annuels d'évolution de la maladie montrent que celle-ci progresse inexorablement, notamment au voisinage des périmètres de lutte existants et à l'intérieur des périmètres quand les mesures de lutte ne sont pas appliquées de façon rigoureuse.

Dans ce contexte, la connaissance des situations régionales, les expériences de terrain et l'évolution des connaissances scientifiques sur la relation hôte-vecteur-maladie doivent permettre d'envisager une adaptation des mesures de surveillance et de lutte actuelles.

#### **Je vous demande donc de renseigner le questionnaire en annexe 1, ainsi que le tableau au format XLS correspondant à votre région (à ouvrir avec Excel ou Calc), et dont la notice figure en annexe 2.**

Ces documents doivent être adressés **avant le 15 novembre à** Jean-Michel TRESPAILLE-BARRAU, personne ressource "phytoplasme, viroses de la vigne et vecteurs associés", DRAAF/SRAL Languedoc-Roussillon avec copie à Jacques GROSMAN, expert-référent national filière vigne, DRAAF/SRAL Rhône-Alpes

L'exploitation de ce questionnaire et du tableau au niveau national doit permettre :

- d'établir un bilan technique et cartographique

- de préparer la tenue d'une réunion entre agents responsables de la surveillance de la maladie et de son vecteur (DRAAF/SRAL, Fédérations régionales et départementales de défense contre les organismes nuisibles, FranceAgriMer,…) et des équipes de l'INRA travaillant sur le sujet, afin de réaliser un état des lieux technique et scientifique,

- de proposer, sur la base de cet état des lieux, une évolution du dispositif de surveillance (prospection, analyse, surveillance du vecteur), et des modalités de lutte insecticide dans le contexte d'ECOPHYTO 2018.

Pour information, le rapport 2008 est disponible sur le serveur du CERIT Public/Carcasso.

Pour toute demande de renseignements, vous pouvez contacter Jean-Michel TRESPAILLE ou Jacques GROSMAN.

> L' Ingénieur en Chef des ponts, des eaux et des forêts Sous-directeur de la qualité et de la protection des végétaux Robert TESSIER

# **Annexe 1**

# QUESTIONNAIRE 2009-2010

Région :

Vignoble :

# *I – SURVEILLANCE DE LA CICADELLE SCAPHOIDEUS TITANUS :*

## **Le suivi est-il réalisé ? oui non**

• Indiquer l'évolution par rapport à 2009 :

En augmentation En diminution En stagnation

• Préciser les objectifs du suivi biologique:

Aménagement de la lutte Date de 1<sup>er</sup> traitement Niveau de population

- Indiquer le type de suivi : cage d'émergence, aspiration, piégeage, visuel.
- Dates retenues en 2010 pour les traitements obligatoires:

# *II - SURVEILLANCE DE LA FLAVESCENCE DOREE :*

## • **Moyens mis en œuvre :**

Indiquer globalement le niveau de prospection exigé en commission départementale Indiquer les surfaces en prospection large et en prospection fine :

• **Evolution du niveau de présence de symptômes de jaunisses (FD et Bois noir) par rapport aux années antérieures: -- ; - ; = ; + ; ++.**

Par rapport à 2006 : Par rapport à 2007 : Par rapport à 2008 : Par rapport à 2009 :

## *III - LES RESULTATS DE LABORATOIRE( TRES IMPORTANT) : INDIQUER LE NOMBRE ET LES RESULTATS D'ANALYSES 2010 :*

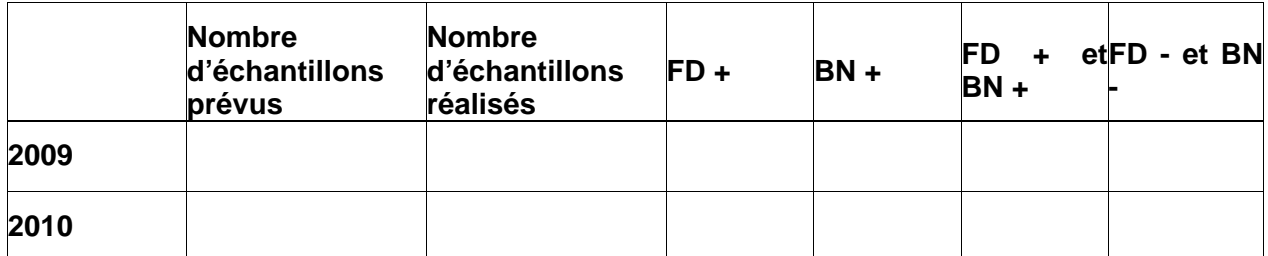

## **Expliquer l'écart entre le prévisionnel d'analyse et le réalisé en 2010 :**

## *IV - LES ACTIONS DE LUTTE :*

### • **Arrachages :**

Nombre de parcelles concernées en 2010 (arrachage en 2011): Dont arrachage total : Surface concernée : ha Dont vignes abandonnées: Surface concernée : ha Nombre de souches arrachées hors arrachage total:

### • **lutte insecticide :**

Donnez les conditions d'aménagement de la lutte et de sortie du PLO adoptées dans votre région :

- passage de 3T à 2T :
- passage de 2T à 1T :
- passage de 1T à 0T :
- sortie du PLO :

# *V - JOINDRE L' (LES) ARRETE(S) PREFECTORAL(AUX) EN VIGUEUR :*

# *VI - DIFFICULTES ET PERSPECTIVES D'AMELIORATION :*

# **Annexe 2**

# **NOTICE pour remplir le tableau « NOMREGION.xls »**

*Ce fichier peut être ouvert avec Excel ou Calc*

**Les 6 premières colonnes**, mentionnent, des données administratives :

- INSEE\_REG : le numéro INSEE de la région
- CANTON : le nom du canton, l'article éventuel entre parenthèses à la fin
- INSEE\_CANT : le numéro INSEE du canton
- COMMUNE : le nom de la commune, l'article éventuel entre parenthèses à la fin
- INSEE COMM : le numéro de la commune.
- Surf vigne : surface en ares des vignes recensées dans la commune.

Concernant la colonne F (superficie en vigne des communes), les valeurs sont celles de 2003. Il est souhaitable d'actualiser, dans la mesure du possible, les surfaces en vigne.

**Les quatre colonnes suivantes** sont celles à remplir selon les arrêtés en vigueur :

• TTMTOBLIG : nombre de traitements obligatoires pour cette commune en PLO valeurs à renseigner : **3** ; **2** ; **1** ; **0** . Attention ne mettre 0 que pour les communes à zéro traitement incluses dans un PLO.

• CONTAMINEE : valeur à renseigner : **1** si la commune est hors PLO et est nouvellement contaminée en 2010 suite à analyse positive.

• SORTIE : si la commune est sortie du périmètre de lutte en 2010, selon arrêté préfectoral 2010.

• PLO : valeur à renseigner: **1** si la commune est rentrée en PLO en 2010, selon arrêté préfectoral 2010.

**Les autres colonnes** sont à remplir comme suit : valeur à renseigner : **1** si la commune satisfait aux conditions ci-dessous:

• Comm\_prosp = commune suffisamment prospectée en 2010. (l'effort de prospection est à mesurer par rapport aux objectifs fixés en commission départementale, notamment pour un aménagement de la lutte)

- Sortie\_n = commune sortie du PLO en 2009.
- Surv Vect = la surveillance du vecteur est réalisée dans la commune.
- Pres vect = le vecteur est présent dans la commune.

**Enfin, la dernière colonne** est à remplir dans la mesure du possible : indiquer le niveau de population maximum observé (en nombre de cicadelles pour 100 feuilles).

Les fichiers remplis sont à retourner (si possible après compression en .zip) par mail à la personne-ressource national : Jean-Michel.TRESPAILLE@agriculture.gouv.fr avec copie à l'expert-référent : jacques.grosman@agriculture.gouv.fr

Il est très important de conserver le fichier en l'état : pas de rajout ou de suppression de colonne, pas de modification des intitulés.

Merci de le respecter impérativement.